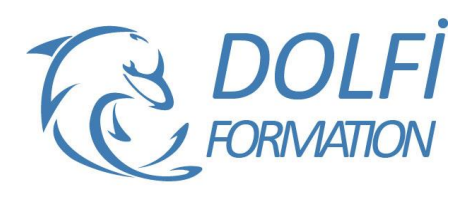

# **Formation Création de site internet avec HTML CSS - Initiation COMPTE**

**MON** 

**FORMATION** 

**FORMATION CRÉATION WEB Référence : WEB01 Durée : 2 jours / 14 heures**

## **OBJECTIF DE LA FORMATION**

Intégrer Bootstrap dans un projet Web Maîtriser les composants HTML + CSS avec Bootstrap Réaliser des sites Web avec les codes esthétiques actuels Développer des sites Web responsive (Mobile first)

## **PARTICIPANT**

Toute personne souhaitant créer un site internet.

## **PRÉ-REQUIS**

Connaissance de l'environnement Windows ou mac OS.

### **FORMATEURS**

Spécialiste en

## **MODALITÉS ET PÉDAGOGIE**

- Questionnaire d'évaluation en début et en fin de formation
- Cas pratiques et études de cas, Quiz
- Horaires : 9h00 à 12h30 13h30 à 17h00
- Nombre maximum de stagiaires : 8
- Formation disponible à distance ou en présentiel

#### **PROGRAMME**

#### **WEB STATIQUE**

Introduction historique Internet(s), Intranet Les divers protocoles Présentation du WWW HTTP, Applications WEB, URL, navigateur et serveur

### **LES ENJEUX DU WEB ACTUEL**

Le web et les applications mobiles Introduction et présentation du responsive design Les CMS (Prestashop, Wordpress...)

### **LANGAGE HTML**

Les outils pour le codage Structure de document Notion d'élément et balise Éléments textes (paragraphes, titres) Mise en page du texte, lisibilité, ergonomie Techniques de mise en page flottante Nouvelles balises de structuration (HTML 5) Les formats d'images et propriétés Liens hypertextes, menus, formulaires, ...

- Méthode interactive et intuitive
- Support Stagiaire
- Assistance téléphonique
- Attestation de fin de stage
- Questionnaire de fin de formation

## **FEUILLE DE STYLE CSS**

Principe des CSS Séparation contenu / contenant Déclaration d'attributs de style Les principaux sélecteurs Les propriétés Les tailles (px, pt, em,...) Les couleurs et leurs codages Gestion des fontes et tailles Couleurs et fond Paragraphe, balises H1, H2,... Attributs de liens a, a:hover....

## **EXERCICE PRATIQUE**

Les outils (sublimetext, MAMP,...) Découverte de Bootstrap Les éléments (grilles, icônes, plug-ins) Arborescence des différents fichiers Analyse de modèles Bootstrap Création d'un site avec un modèle

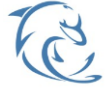

#### **DOLFI Formation**

91 rue Saint Lazare 75009 PARIS – RCS : B438093791 – Siret : 438 093 791 00046 **Tel : 01 42 78 13 83 – Fax : 01 40 15 00 53 – □ : [formation](mailto:formation@dolfi.fr)@dolfi.fr** Retrouver toutes les informations sur nos stages : **[https://www.dolfi.fr](https://www.dolfi.fr/)**